**THS** This is part of [Family API](http://osfree.org/doku/doku.php?id=en:docs:fapi) which allow to create dual-os version of program runs under OS/2 and DOS

**Note:** This is legacy API call. It is recommended to use 32-bit equivalent

2021/09/17 04:47 · prokushev · [0 Comments](http://osfree.org/doku/doku.php?id=en:templates:legacy#discussion__section) 2021/08/20 03:18 · prokushev · [0 Comments](http://osfree.org/doku/doku.php?id=en:templates:fapiint#discussion__section)

# **MouOpen**

This call opens the mouse device for the current session.

## **Syntax**

MouOpen (DriverName, DeviceHandle)

### **Parameters**

- DriverName [\(PSZ](http://osfree.org/doku/doku.php?id=en:docs:fapi:psz)) input : DriverName is a far pointer to an ASCIIZ string in application storage containing the name of the pointer draw device driver to be used as the pointer-image drawing routine for this session.
	- The name of the device driver must be included in the CONFIG.SYS file at system start-up time. Applications that use the default pointer draw device driver supplied by the system must push a double-word of 0s in place of an address.
	- $\circ$  DriverName has a different definition when the caller is the Base Video Subsystem (BVS). In this case the selector portion of the far address is zero. The offset portion is non-zero and contains a display configuration number (sequentially numbered where 1 is the first display configuration). The MouOpen call issued by BVS is executed on the VioSetMode path. Using the display configuration number passed on the MouOpen call, the Base Mouse Subsystem can detect a change in display configurations. This form of the MouOpen call is not recommended for applications. Applications should either push the far address of an ASCIIZ pointer draw device driver name or push two words of zeros.
- DeviceHandle [\(PHMOU](http://osfree.org/doku/doku.php?id=en:docs:fapi:phmou)) output :Address of a 1-word value that represents the mouse handle returned to the application.

### **Return Code**

#### rc [\(USHORT\)](http://osfree.org/doku/doku.php?id=en:docs:fapi:ushort) - return

Return code descriptions are:

- 0 NO\_ERROR
- 385 ERROR\_MOUSE\_NO\_DEVICE
- 390 ERROR\_MOUSE\_INV\_MODULE\_PT
- 466 ERROR\_MOU\_DETACHED
- 501 ERROR MOUSE NO CONSOLE
- 505 ERROR MOU EXTENDED SG

### **Remarks**

MouOpen initializes the Mouse functions to a known state. The application may have to issue additional mouse functions to establish the environment it desires. For example, after the MouOpen, the collision area is defined to be the size of the entire display. Therefore, to get the pointer to be displayed, the application must issue a [MouDrawPtr](http://osfree.org/doku/doku.php?id=en:docs:fapi:moudrawptr) to remove the collision area.

The state of the mouse after the first MouOpen is:

- Row/Col scale factors set to 16/8. (See [MouSetScaleFact\)](http://osfree.org/doku/doku.php?id=en:docs:fapi:mousetscalefact)
- All events reported. (See [MouSetEventMask\)](http://osfree.org/doku/doku.php?id=en:docs:fapi:mouseteventmask)
- Empty event queue. (See [MouReadEventQue](http://osfree.org/doku/doku.php?id=en:docs:fapi:moureadeventque) and [MouGetNumQueEl](http://osfree.org/doku/doku.php?id=en:docs:fapi:mougetnumqueel))
- All user settable Device Status bits reset. (Set to zero. See [MouSetDevStatus](http://osfree.org/doku/doku.php?id=en:docs:fapi:mousetdevstatus))
- Pointer set to center of screen if valid display mode is set. (See [MouSetPtrPos\)](http://osfree.org/doku/doku.php?id=en:docs:fapi:mousetptrpos)
- Pointer shape set to the default for the pointer device driver currently registered in the session. (See [MouSetPtrShape](http://osfree.org/doku/doku.php?id=en:docs:fapi:mousetptrshape))
- Collision area equal to full screen. (See [MouDrawPtr](http://osfree.org/doku/doku.php?id=en:docs:fapi:moudrawptr) and [MouRemovePtr](http://osfree.org/doku/doku.php?id=en:docs:fapi:mouremoveptr))

### **Bindings**

#### **C**

#define INCL\_MOU

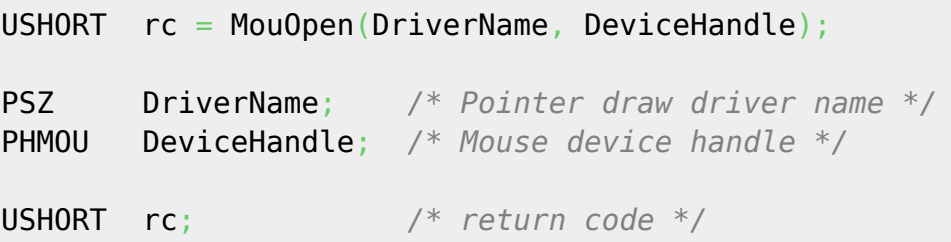

#### **MASM**

EXTRN MouOpen:FAR INCL\_MOU EQU 1 PUSH@ ASCIIZ DriverName *;Pointer draw driver name* PUSH@ **WORD** DeviceHandle *;Mouse device handle* CALL MouOpen

# **Related Functions**

#### **[MouClose](http://osfree.org/doku/doku.php?id=en:docs:fapi:mouclose)**

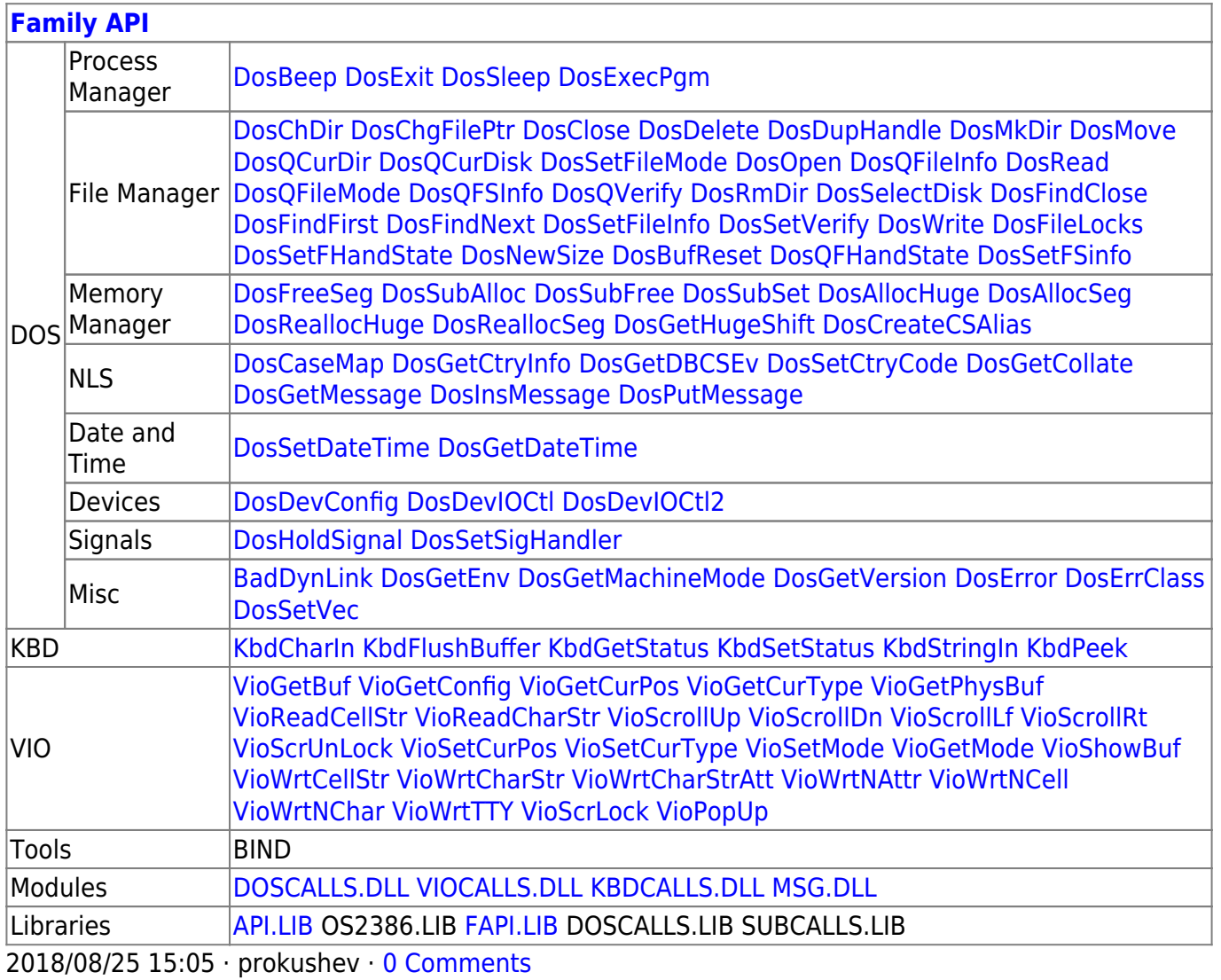

From: <http://osfree.org/doku/> - **osFree wiki**

Permanent link: **<http://osfree.org/doku/doku.php?id=en:docs:fapi:mouopen>**

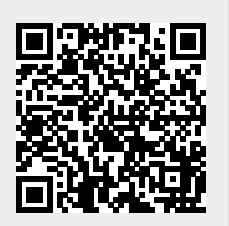

Last update: **2021/11/04 13:12**